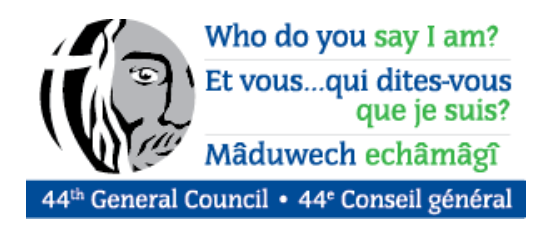

# **PheedLoop Credentials and Information**

Hello and welcome to General Council 44! Registration details for the PheedLoop training session is forthcoming. In the meantime, we invite you to explore the platform.

### **Log-in credentials**

You will have received an email with your login credentials for GC44, which will be held on a virtual platform called PheedLoop.

#### **Important notes**

If, when you log in to PheedLoop, you are asked for permission to use your camera or microphone, please say yes. If you deny that, you may have an issue participating until those permissions are re-set.

Please log in using one of the following internet browsers: Microsoft Edge, Google Chrome or Firefox. The PheedLoop platform will not work on Internet Explorer. It is preferable that you use a computer instead of a tablet.

If you forget your log in information, please come back to the email you received and log-in using the above credentials. If you re-set your password and forget it, please select 'RESET PASSWORD' [on this web page.](https://pheedloop.com/login) From here you will enter your email address and then receive an email with a temporary password delivered to your inbox. You can then re-set your password.

#### **Accessing materials for GC44**

The materials for General Council 44 are now available. Log in to PheedLoop with your credentials, and, on the left-hand navigation tab, select the button that says "Workbook". There you will see the titles of the proposals and reports currently available for review. Materials will be added throughout the duration of General Council.

You can view or download the full text of proposals and reports as PDF files. When you select a PDF file, it should open a new tab. If for some reason it downloads the file you will need to check your downloads folder.

Documents are grouped by theme. On the top left-hand side of your screen, above the titles, you can filter via proposals, reports, or other. You can also search for reports or proposals by title. You may notice that documents have a revision date as changes are made.

## **Questions?**

Technical issues should be sent to [gcsupport@generalcouncil44.ca.](mailto:gcsupport@generalcouncil44.ca) If you have other questions, please contact us at [info@generalcouncil44.ca.](mailto:info@generalcouncil44.ca)